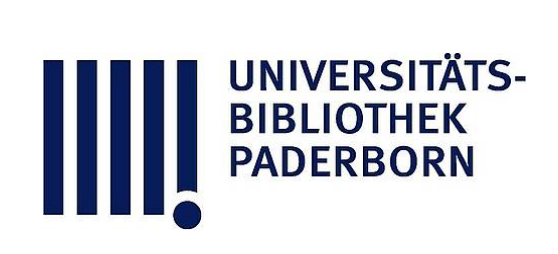

# **Der logarithmische Rechenschieber und sein Gebrauch**

# **Hammer, Ernst**

## **Stuttgart, 1898**

§ 4. Einstellungen am Schieber.

[urn:nbn:de:hbz:466:1-76882](https://nbn-resolving.org/urn:nbn:de:hbz:466:1-76882)

**Visual \ Library** 

**§ <sup>4</sup> . Einstellungen am Schieber . <sup>23</sup>**

**r**

**\$**

### $$4.$

### **Einstellungen am Schieber.**

Als Vorübung zu allen Rechnungen mit dem Schieber sind zahlreiche Einstellungen eines bestimmten Strichs von <sup>B</sup> auf eine bestimmte Zahl an <sup>A</sup> und umgekehrt zu empfehlen . Man beginne dabei mit

**<sup>1</sup>. Einstellung der Zungen - <sup>1</sup> (die im Folgenden stets** als <sup>B</sup> - 1 bezeichnet wird) auf eine bestimmte Stelle (Zahl) der Skale A, sodann der Skale D; zuerst Einstellung auf solch Zahlen die durch Striche an A oder D gegeben sind, sodann auf Zahlen, die nicht durch Teilstriche unmittelbar gegeben sind, vielmehr geschätzt werden müssen. Ein für allemal ist , wie schon früher angegeben ist, zu bemerken, dass die Stellung des Kommas in der gegebenen Zahl hier vorläufig nicht in Betracht kommt.

Übungen: Zungen-1 (B-1) (die linke Anfangsmarke von **<sup>B</sup>) auf folgende Striche an <sup>A</sup> ( in der ersten oder zweiten Hälfte von A ) : 1,5 ; 28,5 ; 980 ; 0,335 ; 0,062 ; 1,12 ; 0,146 .** Für alle diese Zahlen sind direkt Striche da.

Ebenso : <sup>B</sup> - l auf folgende Zahlen an <sup>D</sup> (wo . alle Zahlen nur je Einmal vorhanden sind):

1,8; 0,24; 360; 655; 2,08; 0,244; 1,160; 1890. Ebenso.

**2. Sodann stelle man die <sup>B</sup> - l auf folgende Zahlen der** Skale A, die nicht durch Striche gegeben sind:

5,17; 6,28; 0,985; 0,986; 0,987; 0,988 (bei diesen Zahlen hat man einfach Zehntel zu schätzen); ferner auf 1,59 ; 17,3 ; 187 ; 1990 ; 0,0141

(bei diesen Zahlen ist scharf die Mitte zwischen zwei Teilstrichen zu nehmen: obgleich die Teilung nirgends gleichförmig ist, ist dies doch für einige wenige (z. B. 3) aufeinanderfolgende Teilstriche überall genügend genähert der Fall, um bequem linea interpoliren zu können. Man erinnere sich der Logarithmentafel, wo man ebenso verfährt; nur ist auf dem Rechenschieber lineare Augenmass - lnterpolation durch Abschätzen von Entfernungen zu machen, dort lineare Zahlen-Interpolation).

> Man stelle endlich die <sup>B</sup> - l auf folgende Zahlen der Skale **<sup>A</sup> : 29,75 (hier ist scharf die Mitte zwischen den Strichen 295 und**

#### 24 § 4. Einstellungen am Schieber.

300 zu nehmen; man beachte, dass man an dieser Stelle ganz scharf noch 29,7, 29,75 und 29,8 unterscheiden, d. h. ganz wohl bis auf 0,05, nicht nur 0,1 einschalten kann); 29,7, 29,8; 29,73 (die letzte Stelle ist bei der Einstellung nicht mehr zu verbürgen, es ist z. B. zwischen der Einstellung 29,72 und 29,73 nicht mehr zu unterscheiden ; wohl aber ist nach dem eben Gesagten zwischen 297 und 2975 der Unterschied sicher zu bemerken und danach ist 2973 einzustellen). Ähnlich: 157 (Mitte zwischen den Strichen 156 und 158), 1575 ( $\frac{3}{4}$  der Entfernung der Striche 156 und 158), dann 1,578 (von 158 eben noch zu trennen, ohne die letzte Stelle verbürgen zu können, d. h. ohne z. B. sicher 15,77 und 15,78 trennen zu können; der Unterschied zwischen 1,575 und 1,58 ist aber hier bereits sehr deutlich). Ähnlich <sup>z</sup>. B. 0,5282 (etwas mehr als 528, weniger als 529) ; 9,352 (kaum mehr wahrnehmbar mehr als 935).

**3. Ähnliche Übungen im Einstellen der <sup>B</sup> - l ( = <sup>C</sup> - <sup>1</sup>)** an der Skale D; z. B. 2,05, 20,7, 0,209 (je scharf Mitte zwischen 2 Strichen) ; 4,075, 49,25, 677,5 (ebenso) ; dann 4,07, 4,08, 4,077, 4,082 (letzte Ziffer nicht mehr zu verbürgen); 3,108, 3,109, 23,41, 23,43 (ebenso); 1,254, 1,255, 1,256, 1,257 (durch Zehntelschätzung ist hier die 4. Stelle vollständig sicher einzustellen möglich und so durchaus bis zum Strich 2, zwischen <sup>1</sup> und 1,1 an <sup>D</sup> kann man sogar 1 /<sup>2</sup> Einheit der 4. Ziffer schätzen , d. h. es ist zwischen  $1,054$  und  $1,055$  eben noch  $1,054$ <sub>5</sub> einstellbar).

**4. Bei allen Einstellungen an <sup>A</sup> oder <sup>D</sup> und überhaupt an** jeder Skale des Schiebers ist zu beachten, dass man bei grossen, d. h. (Stellung des Kommas nicht in Betracht) vielziffrigen gegebenen Zahlen diese sogleich auf die Stellenzahl kürzt , die in Betracht kommen kann; bei 187,456 liest man also sogleich zur Einstellung an A nur 1875 (Einstellung auf <sup>3</sup>/4 zwischen die Striche 186 und 188), statt 0,0043823 sogleich 438<sup>2</sup> (stark  $\frac{3}{5}$  zwischen 435 und 440), statt 0,43778 liest man 437 $_8$  (schwach 3 /5 zwischen 435 und 440). Gerade an solchen vielziffrigen Zahlen lernt man die feinere Einstellung am besten.

**5. Genau dieselben Übungen im Einstellen , wie sie in 1.** bis 4. für die B-1 (oder C-1) angegeben sind, mache man nun auch mit Benützung des Indexstrichs auf dem Läufer.

### § <sup>4</sup>. Einstellungen am Schieber . 25

6. Erst nachdem dies alles an einer grossen Zahl von Beispielen eingeübt ist , stelle man sich folgende Aufgabe :

Eine auf <sup>A</sup> gegebene Zahl und eine auf <sup>B</sup> gegebene Zahl übereinanderzustellen.

a) Auch hier gehe man aus von Zahlen, die durch Striche direkt gegeben sind ; hei den folgenden Brachformen als Beispielen soll stets die im Zähler stehende Zahl die auf A, die im Nenner stehende die auf <sup>B</sup> bedeuten :

> 21 98 98 9,80 166  $\overline{355}$  '  $\overline{23}$  '  $\overline{2050}$  '  $\overline{0,225}$  '  $\overline{10,2}$ '

b) Sodann nehme man Zahlen, von denen die eine direkt

durch einen Strich gegeben ist , die andere nicht :

110 1,10 0,11  $\pi$  (Strick) . 205 0,205 3,17 31,75  $2.48$  '  $24.85$ <sup>'</sup>  $2487'$  $\frac{6,18}{6,18}$ ;  $\frac{50}{6,95}$ ,  $\frac{6,94}{6,94}$ ,  $\frac{2,05}{2,05}$ ,  $\frac{205}{6,95}$ 0,318 31823 999  $\frac{0,010}{2050}$ ,  $\frac{0,205}{0,205}$ ,  $\frac{0,00}{650}$ 

c) Endlich nehme man Zahlen, von denen keine durch einen Strich gegeben ist:

731 0,307  $\frac{1}{8,62}$ ;  $\frac{1}{67,4}$ 4125  $4775$  ( im letzten Bei¬

spiel kann man die Einstellung ganz ebenso scharf oder schärfer machen wie bei zwei Strichen: man stellt unter die Striche 41 und 415 von <sup>A</sup> die Striche 475 und 48 von <sup>B</sup> so, dass die zwei zuletzt genannten, deren Abstand etwas kleiner ist als die der zuerst genannten, scharf gleichen Abstand von diesen haben. Weitere ähnliche Fälle suche man selbst auf).

Bei dieser Übereinanderstellung von nicht durch Striche gegebenen Zahlen leistet bereits gute Dienste der Läufer , mit dem man den einen der beiden aufzusuchenden Punkte festhält , um dann, ohne Beachtung dieses Punkts, vielmehr nur mit Benützung eben des Läuferstrichs, den zweiten Punkt damit in Übereinstimmung zu bringen; im ersten der angeschriebenen Beispiele nämlich so: Läufer auf 731 an A; dann Zunge so verschoben, dass 862 unter den Indexstrich kommt (ohne noch A zu beachten).

Man führe auch mit Hilfe des Läufers eine grosse Zahl von solchen Übereinanderstellungen aus.